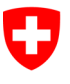

Eidgenössisches Finanzdepartement EFD

**Bundesamt für Informatik und Telekommunikation BIT** Swiss Government PKI

**NICHT KLASSIFIZIERT**

## **Klasse A serverbasiert: Neues Klasse B Authentisierungszertifikat für Willensbekundung auf Signaturserver hinterlegen**

**Nach ZertES qualifiziertes Signaturzertifikat für natürliche Personen**

V1.2, 07.11.2022

Benutzen Sie dieses Formular um bei Ihrem persönlichen, qualifizierten Signaturzertifikat nach ZertES ein neues Klasse B Authentisierungszertifikat für die Willensbekundung zu hinterlegen. Das Formular muss über einen MAC Auftrag eingereicht werden.

Bitte informieren Sie sich über Ihre Rechte und Pflichten im Zusammenhang mit Ihrer Smartcard und Ihrem Zertifikat, indem sie das Dokument «Benutzervereinbarung und Nutzungsbedingungen für Zertifikate der Klasse A - geregelte und qualifizierte Zertifikate gemäss ZertES (für juristische und natürliche Personen)" lesen. Sie finden das Dokument auf dieser PKI [Internet](https://www.bit.admin.ch/bit/de/home/subsites/allgemeines-zur-swiss-government-pki/zertifikatstypen/klasse-a/zertes-zertifikate-fuer-natuerliche-personen.html)[seite.](https://www.bit.admin.ch/bit/de/home/subsites/allgemeines-zur-swiss-government-pki/zertifikatstypen/klasse-a/zertes-zertifikate-fuer-natuerliche-personen.html) 

*Bitte achten Sie beim Ausfüllen dieses Formulars darauf, Ihre Namen und Vornamen gemäss Ausweisschrift einzutragen.* 

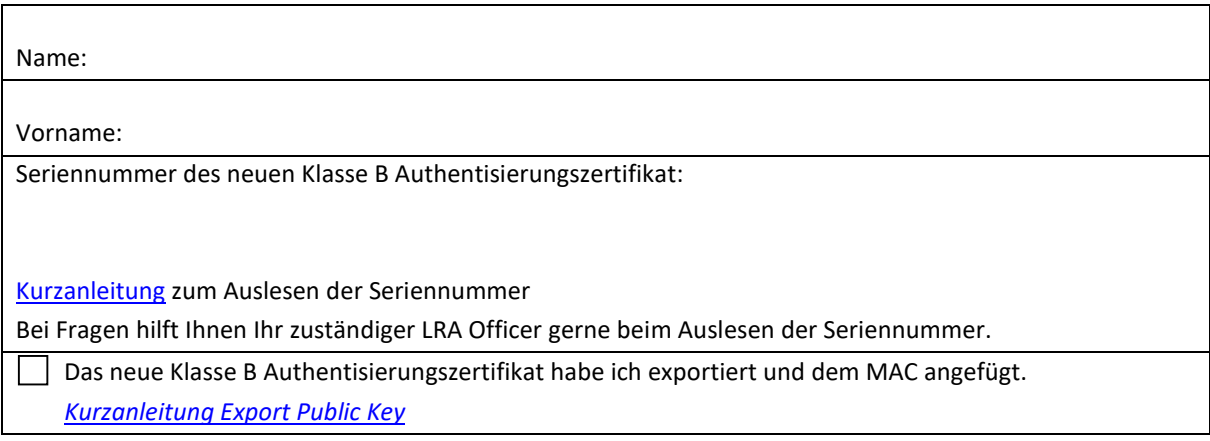

Digitale Signatur Antragsteller

Überprüfen Sie vor dem Signieren, dass in Adobe ein zertifizierter [Zeitstempel](https://www.bit.admin.ch/bit/de/home/subsites/allgemeines-zur-swiss-government-pki/tsa-service.html) hinterlegt ist:

\_\_\_\_\_\_\_\_\_\_\_\_\_\_\_\_\_\_\_\_\_\_\_\_\_\_\_

Adobe  $\rightarrow$  Bearbeiten  $\rightarrow$  Einstellungen  $\rightarrow$  Unterschriften  $\rightarrow$  Zeitstempel für Dokumente  $\rightarrow$  Weitere... Wenn kein Zeitstempel eingetragen ist über *+Neu* den folgenden Eintrag hinzufügen, mit OK bestätigen und *Standardeinstellung festlegen* anklicken.

Name: Swiss GOV TSA Server-URL: http://tsa.pki.admin.ch/tsa